# Métodos filogenéticos en la lingüística histórica

*Las base de datos IELex y AJSP en el análisis y datación de lenguas Javier Muñoz Universidad de Valladolid*

# Cognado

- · Los cognados son palabras que se han desarrollado a partir de la misma raíz.
- · Los cognados pueden tener un mismo origen etimológico, pero distinta evolución fonética y, a menudo, semántica (falsos amigos)
- $\bullet$  Por ejemplo: lat. filius > fr. fils / it. figlio
- . Al. Vater / ingl. father / su. far < germ. \*fader
- · Podemos enunciar una regla por la cual cuanto más cerca están dos lenguas, mayor número de cognados tienen.

## Cognados

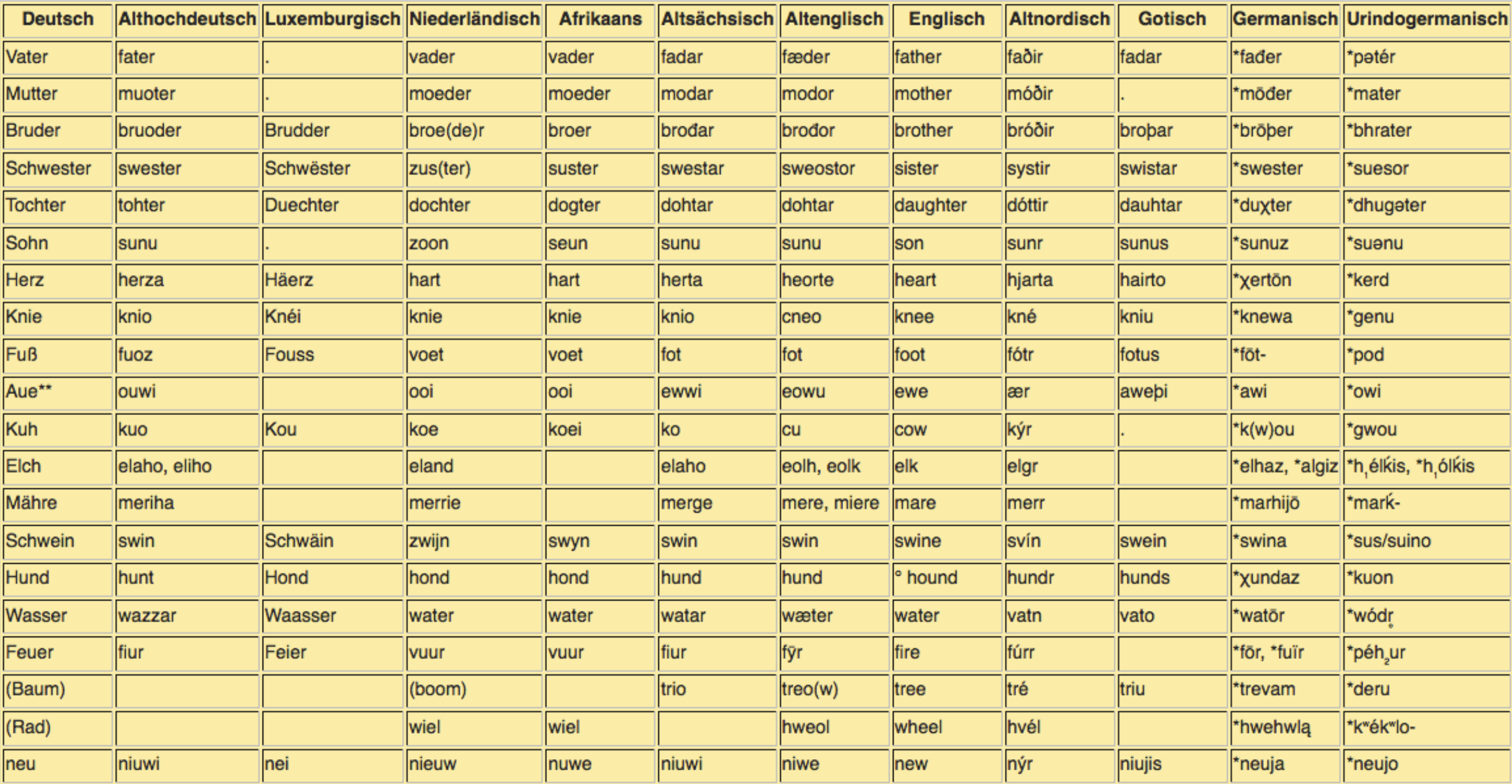

## La lista Swadesh

- Morris Swadesh (1909-1967) ['swpdɛʃ]
- · Lista de vocabulario básico resistente a préstamos, formado por palabras comunes existentes en cualquier lengua.
- · Inicialmente compuesta por 200 términos, reducidos a 100 posteriormente.
- · Según Swadesh el listado permite mediante la comparación establecer la relación entre dos lenguas.
- · Constante glotocronológica. El ritmo del cambio es fijado en un promedio del 14% cada 1000 años (constante de 86%)

## La lista Swadesh

· Se podría expresar en forma de ecuación: siendo P(t) el porcentaje de vocabulario retenido y t el periodo de tiempo

$$
\frac{dP(t)}{dt} = \alpha P(t)
$$

Al integrar

 $P(t) = 100e^{-\alpha t}$ 

De este modo, la separación temporal de lenguas (T) puede computarse contrastando el porcentaje de cognados comunes/retenidos (r), con la constante de retención ( $\gamma$ ).

$$
T = \frac{\log(r)}{\log(\gamma)}
$$

#### http://bit.ly/2jAFV1i  $\circ$

- Principios básicos:  $\Phi$ 
	- · 1. En el léxico de cualquier lengua puede localizarse un vocabulario básico/estable
	- · II. La tasa de retención es constante. Significa queun número de palabras del vocabulario básico persistirá en el tiempo.
	- · III. Partiendo del porcentaje de cognados compartidos entre dos lenguas podemos computar el tiempo transcurrido desde que se separaron.

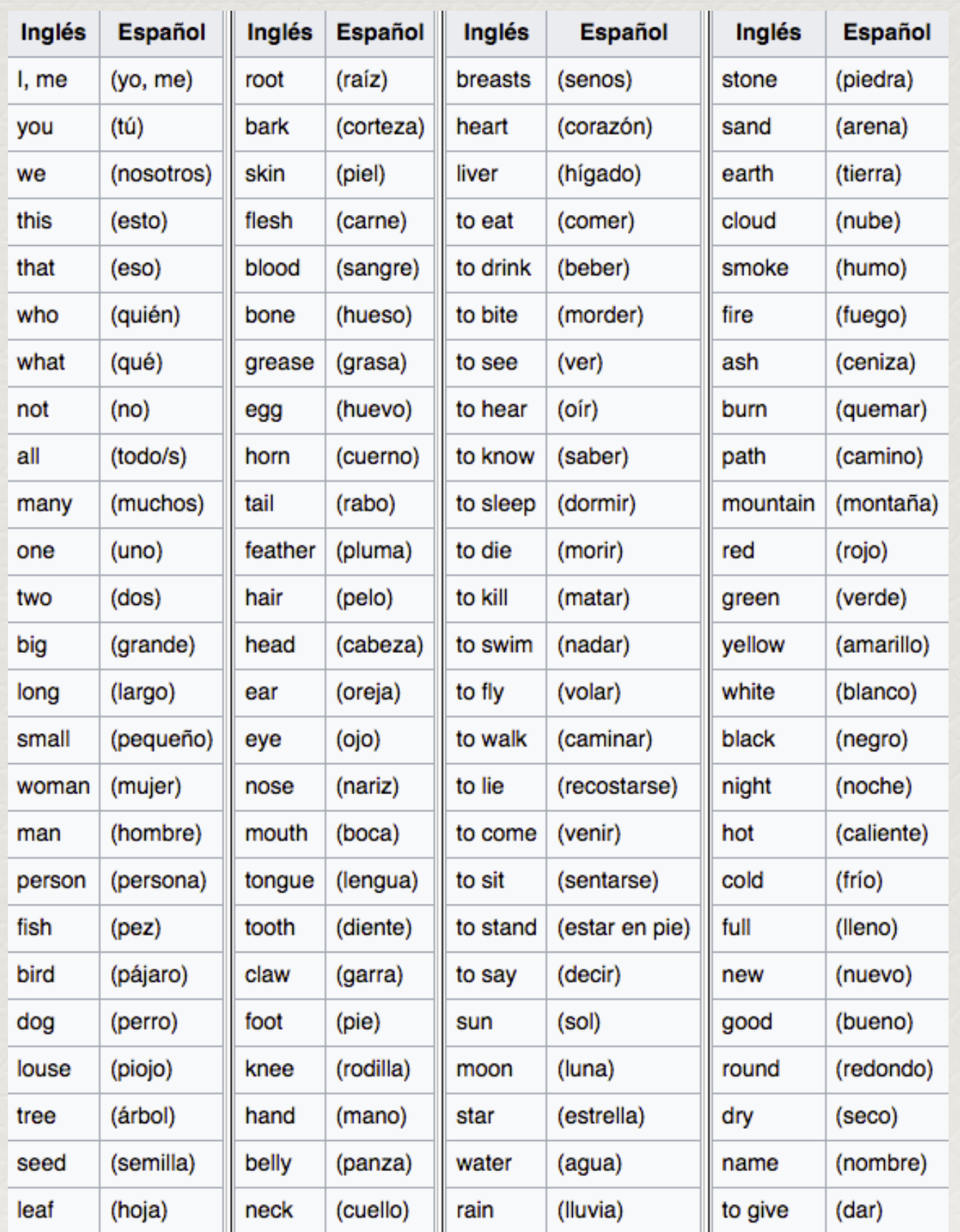

## La lista Swadesh

- · Críticas:
	- 1. Coseriu afirma que no existe un léxico universal (lista pensada para el inglés).
	- 2. Puede tratarse de préstamos y no cognados reales
	- 3. Los cambios fónicos pueden afectar al reconocimiento
	- 4. Ejemplo: Si comparamos los cognados del español y el hindi obtenemos un 23% de cognados comunes. Si comparamos el español y el pastún obtenemos un 14%. Pastún e hindi pertenecen a la familia indoirania, el español a la itálica, de modo que la distancia temporal debería ser semejante.

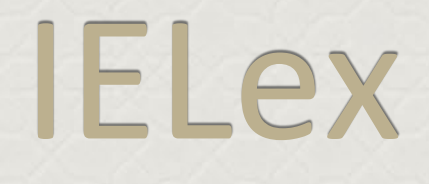

- · Indo-European Lexical Cognacy Database
- · Accesible en:

https://zenodo.org/record/5556801#.Y0z0EuxIhAc

- · Basado en la base de datos de Kruskal-Dyen
- · Dirigido por Michael Dunn en el Instituto Max Planck de Psicolingüística de Nimega.
- · Contiene:

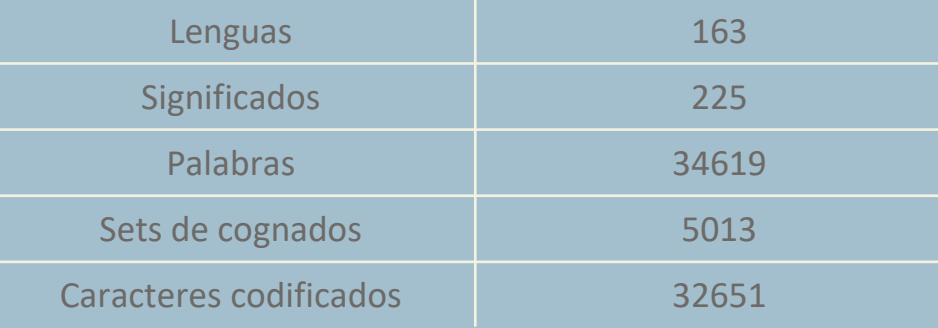

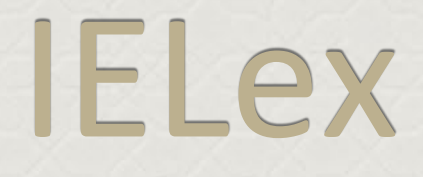

- · Lista Swadesh con 207 conceptos para 157 lenguas indoeuropeas
- · En parte ortografía y/o transcripción fonética consideradas (parcialmente)
- · Cada entrada es asignada a una clase de cognado

# Clases de Cognados

- · Concepto "montaña":
	- · Clase A: armenio sar, serbio/ruso/polaco gora, checo slowak, ucraniano hora...
	- · Clase B: alemán Berg, frisón berch, danés bjerg ...
	- · Clase C: albanés mal
	- Clase D: armenio ler
	- · Clase E: panjabi par, nepali parbat, marathi parwat...
	- · Clase F: inglés mountain, francés montagne, italiano monte, bretón menez...
- · Elementos de la misma clase de cognados son cognados entre ellos. Elementos de distinta clase, no son cognados.
- · La clasificación es realizada por lingüistas, no automática

## Cognados como caracteres filogenéticos

- A través de cambios linguísticos puede cambiar la combinación Lengua/Concepto/Clase de cognado
- Por ejemplo: ahd. bein (Clase B) al. Bein ingl. bone
- · pero nhd. Knochen (Clase G)
- · Cambios comparables a una mutación genética

## Cognados como caracteres filogenéticos

- · Las clases de cognados pasan a ser tratadas como caracteres biológicos.
- Binarización:  $\Delta$ 
	- · Cada clase de cognado es un carácter.
	- · 2 posibles estados 0/1
	- · O la lengua no usa un concepto de la clase de cognado para el concepto.
	- · 1 usa un elemento de la clase de cognado
- Cambios como ahd ubil  $\rightarrow$  nhd schlecht se corresponden con 2 mutaciones

## Cognados como caracteres filogenéticos

- · La matriz que se crea se representa con un archivo **Nexus**
- · .nex o .nxs son los archivos usados en bioinformática.
- Analizados con PAUP\*, MrBayes, Mesquite etc.
- · https://de.wikipedia.org/wiki/Nexus (Bioinformatik)

#### #NEXUS

#### begin taxa;

dimensions ntax=103;

taxlabels Hittite Luvian Lycian Tocharian A Tocharian B Albanian C Albanian K Albanian G Albanian Top Classical Armenian Armenian List Armenian Mod Ancient Greek Avestan Old Persian Persian List Afghan Wakhi Baluchi Waziri Tadzik Kurdish Iron Ossetic Digor Ossetic Greek Mod Greek ML Vedic Sanskrit Nepali List Assamese Oriya Bengali Bihari Marwari Hindi Urdu Sindhi Lahnda Gujarati Marathi Kashmiri Singhalese Romani Serbocroatian Bulgarian Macedonian Russian Polish Byelorussian Ukrainian Czech E Slovak Czech Lusatian U Lusatian L Slovenian Old Church Slavonic Old Prussian Latvian Lithuanian ST Faroese Icelandic ST Riksmal Danish Swedish List Swedish VL Swedish Up Old Norse Old High German Old English English ST Frisian Flemish Dutch List Luxembourgish German ST Gothic Catalan Portuguese ST Spanish Sardinian C Sardinian L Sardinian N Walloon French Provencal Ladin Romansh Friulian Italian Romanian List Vlach Latin Oscan Umbrian Old Irish Cornish Breton ST Breton SE Breton List Welsh C Welsh N Irish A Scots Gaelic;

```
end:
```
begin characters;

dimensions nchar=6280; format symbols="01" missing=?;

matrix

Hittite

- · Archivo Nexus disponible en: https://zenodo.org/record/5556801#.Y0z0Eu  $x/hAc$
- Programa para analizar los datos PAUP\*
- · Descarga:

http://people.sc.fsu.edu/~dswofford/paup te  $st/$ 

## Análisis con PAUP\*

### · Ejecuta en PAUP\* el fichero nexus (es conveniente que estén en el mismo directorio)

> execute Ielex\_binarizedFull.nex

> Hsearch

Do you want to increase 'Maxtrees'? (Y/n): Y

Enter new value for 'Maxtrees' (100): 10000 Action if limit is hit:

(1) Prompt for new value

- (2) Automatically increase by 100 (= AUTOINC)
- (3) Leave unchanged, and don't prompt: 2
- > SaveTrees file='ielexFull\_MP.tree' format=Newick brlens=yes

 $> q$ 

- El formato resultante es un archivo Newick
- *[https://en.wikipedia.org/wiki/Newick\\_format](https://en.wikipedia.org/wiki/Newick_format)*  $\mathbf{Q}^{\text{c}}$
- · Podemos representarlo con Dendroscope o Splitstree
- *http://ab.inf.uni-*

*[tuebingen.de/software/dendroscope/](http://ab.inf.uni-tuebingen.de/software/dendroscope/)*

· http://www.splitstree.org/

## Métodos de análisis filogenéticos

- · MP: Máxima Parsimonia
- · ML: Máxima Verosimilitud (Maximum Likelihood)
- · IB: Inferencia Bayesiana

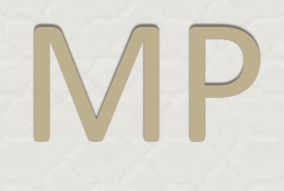

- · El gnálisis reglizado anteriormente con PAUP\* estaba basado en MP.
- · MP parte de la premisa de que el árbol más sencillo es el que refleja la realidad
- · Parte del principio de que las mutaciones son poco probables
- · El árbol resultante implica pocos cambios evolutivos, suele denominarse árbol de consenso y proporciona el resultado más probable entre múltiples árboles generados.
- · Serían representaciones compactas de gran número de árboles.

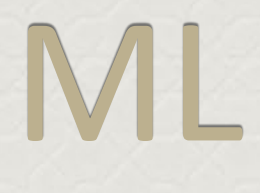

· Con esta metodología asumimos que las mutaciones no son tan raras.

### • Ejemplo con Paup\*

- > execute Ielex\_binarizedFull.nex
- > set criterion=likelihood
- > set storebrlens
- > Hsearch
- > SaveTrees file='ielexFull\_ML.tree' format=Newick brlens=yes

### $> q$

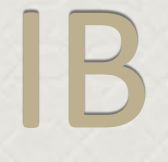

- · Inferencia Bayesiana
- Teorema de Bayes: El teorema de Bayes parte de una situación en la que es posible conocer  $\bullet$ las probabilidades de que ocurran una serie de sucesos a partir de otro.
	- Queremos conocer la probabilidad de desarrollar una enfermedad de hígado en alcohólicos.  $\bullet$
	- A significa que el paciente está enfermo del hígado (p.ej. El 10% de los pacientes)  $\bullet$
	- B el paciente es alcohólico (p. ej. El 5%)  $\bullet$
	- El 7% de los enfermos de hígado son alcohólicos.  $\bullet$
- $P(A|B) = (0.07 * 0.1)/0.05 = 0.14$  $P(A|B) = \frac{P(B|A)P(A)}{P(B)}$  $\bullet$
- · Si el paciente es alcohólico, las posibilidades de tener una enfermedad de hígado son del 14%
- · Similar en resultados a ML

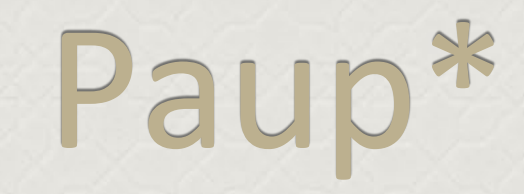

*[http://paup.scs.fsu.edu/Cmd\\_ref\\_v2.pdf](http://paup.scs.fsu.edu/Cmd_ref_v2.pdf)*

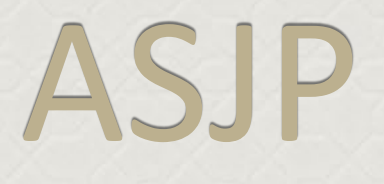

- Automated Similarity Judgment Program
- · S. Wichmann, Instituto Max Planck de Leipzig
- · Base de datos con 40 términos de la lista Swadesh
- · Seleccionados los más estables y menos propicios a cambios
- · Actualmente incluye 6895 lenguas de todos los continentes (lenguas, dialectos, lenguas muertas, reconstruidas)

## ASJP

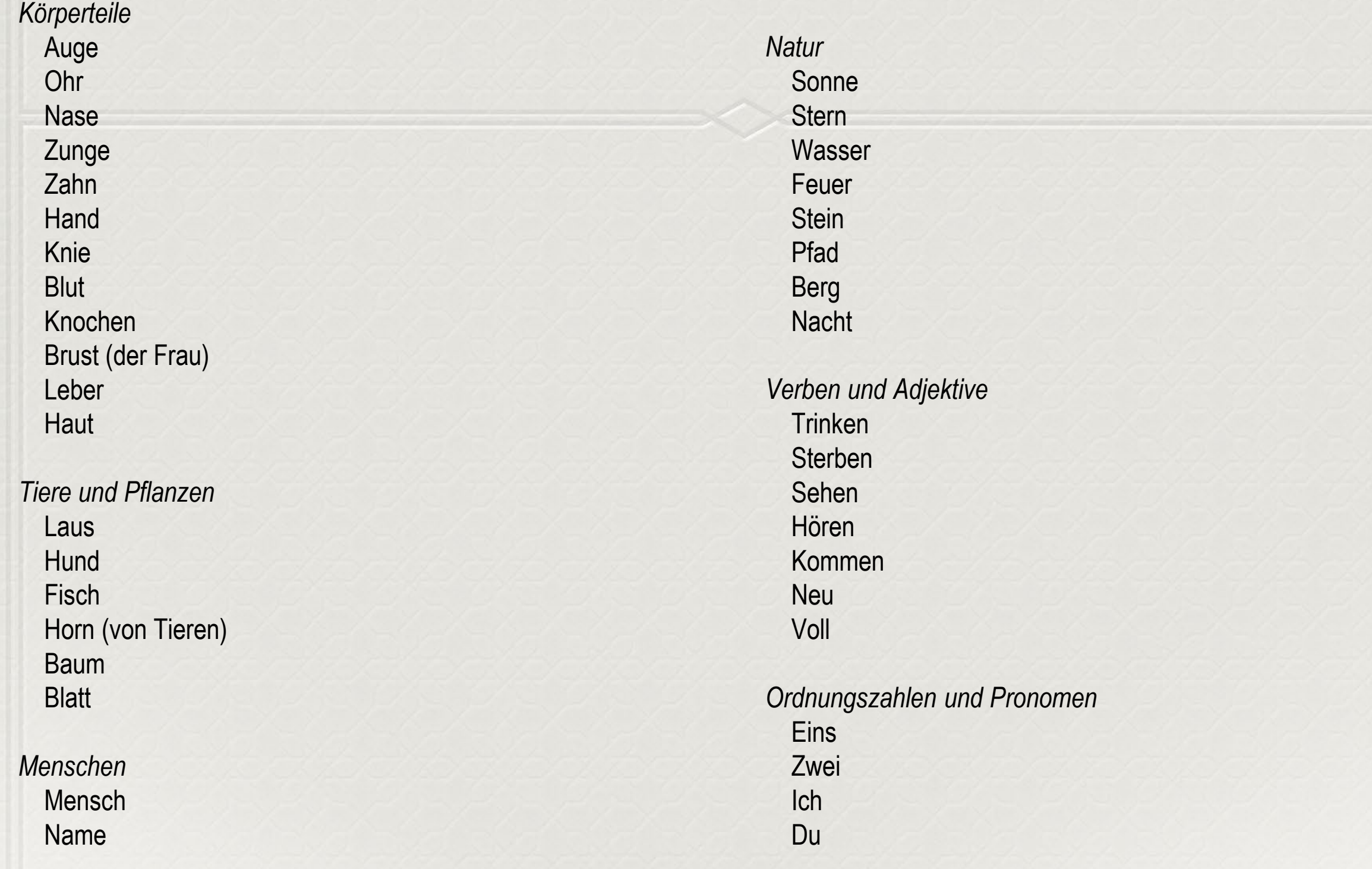

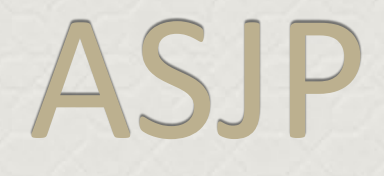

· Distancia Levenshtein (DL)

- · DL entre dos cadenas sería la cifra mínima de operaciones de edición que existe entre dos elementos.
- · Puede haber eliminación, inserción o sustitución

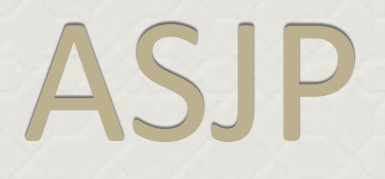

- · Se introduce el concepto de distancia Levenshtein normalizada.
- · Se divide la distancia obtenida por la longitud total de la cadena.
- · En el ejemplo de horn tendríamos una DL normalizada de 0,4 (2/5)
- El objetivo es realizar una calibración de la distancia analizado los pares de  $\Phi$ lenguas en una matriz de datos
- · Ejemplo del inglés y del sueco

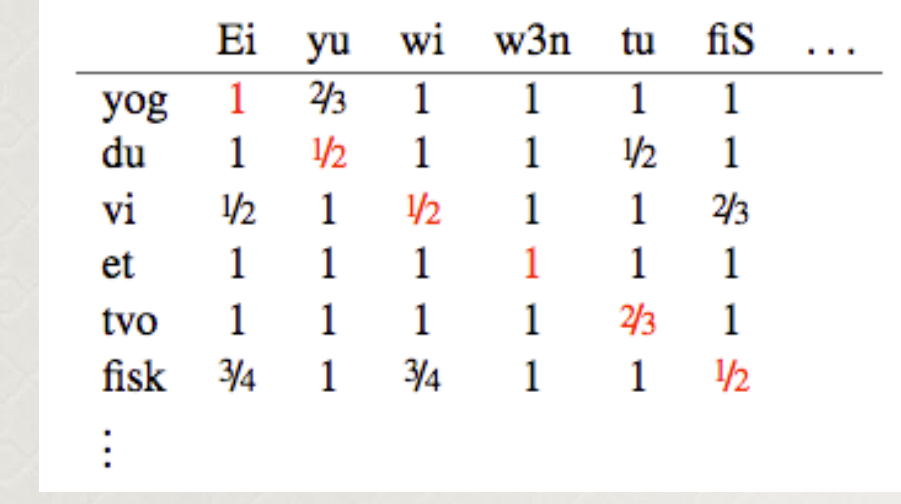

- La tabla resultante es de 40x40
- · La diagonal es la DL normalizada
- · Con el resto de elementos se usa un alineamiento PMI (Pointwise Mutual Information)
- · Basado en un algoritmo matemático (Needleman-Wunsch)

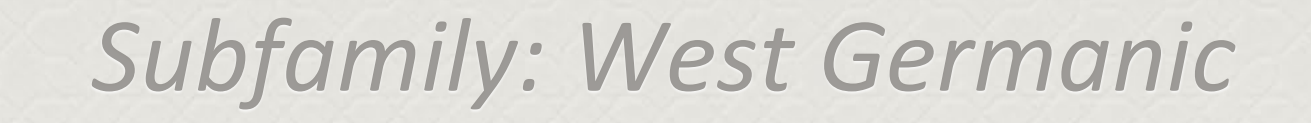

*<http://glottolog.org/resource/languoid/id/west2793>*

# Introducción a la filogenia de lenguas

*LAS FILOGENIAS DESCRIBEN LAS RELACIONES ENTRE ANCESTROS Y DESCENDIENTES DE LOS ORGANISMOS BASÁNDOSE EN LA HOMOLOGÍA*

*ESTAS RELACIONES EVOLUTIVAS SE REPRESENTAN MEDIANTE DIAGRAMAS LLAMADOS CLADOGRAMAS (DIAGRAMAS DE RAMIFICACIÓN QUE ORGANIZAN LAS RELACIONES)*

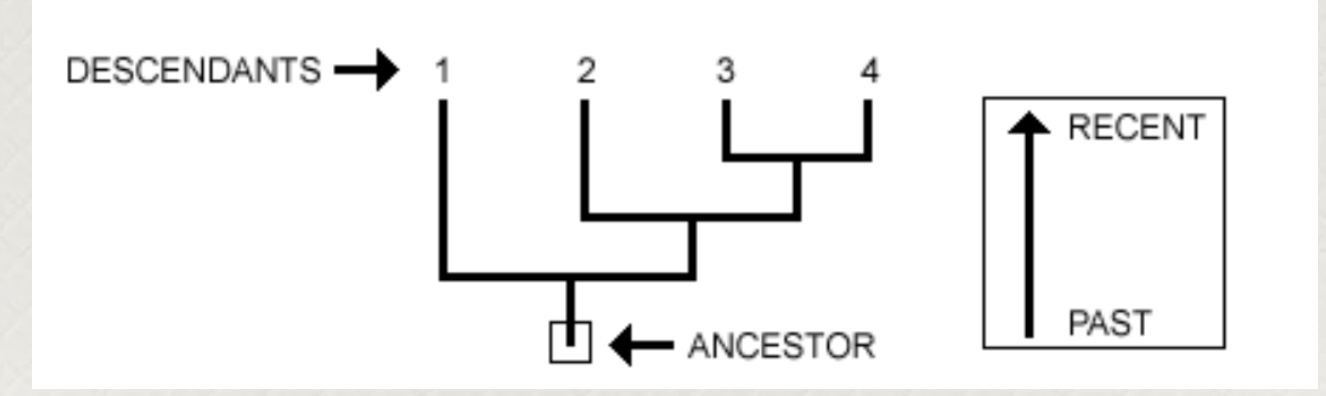

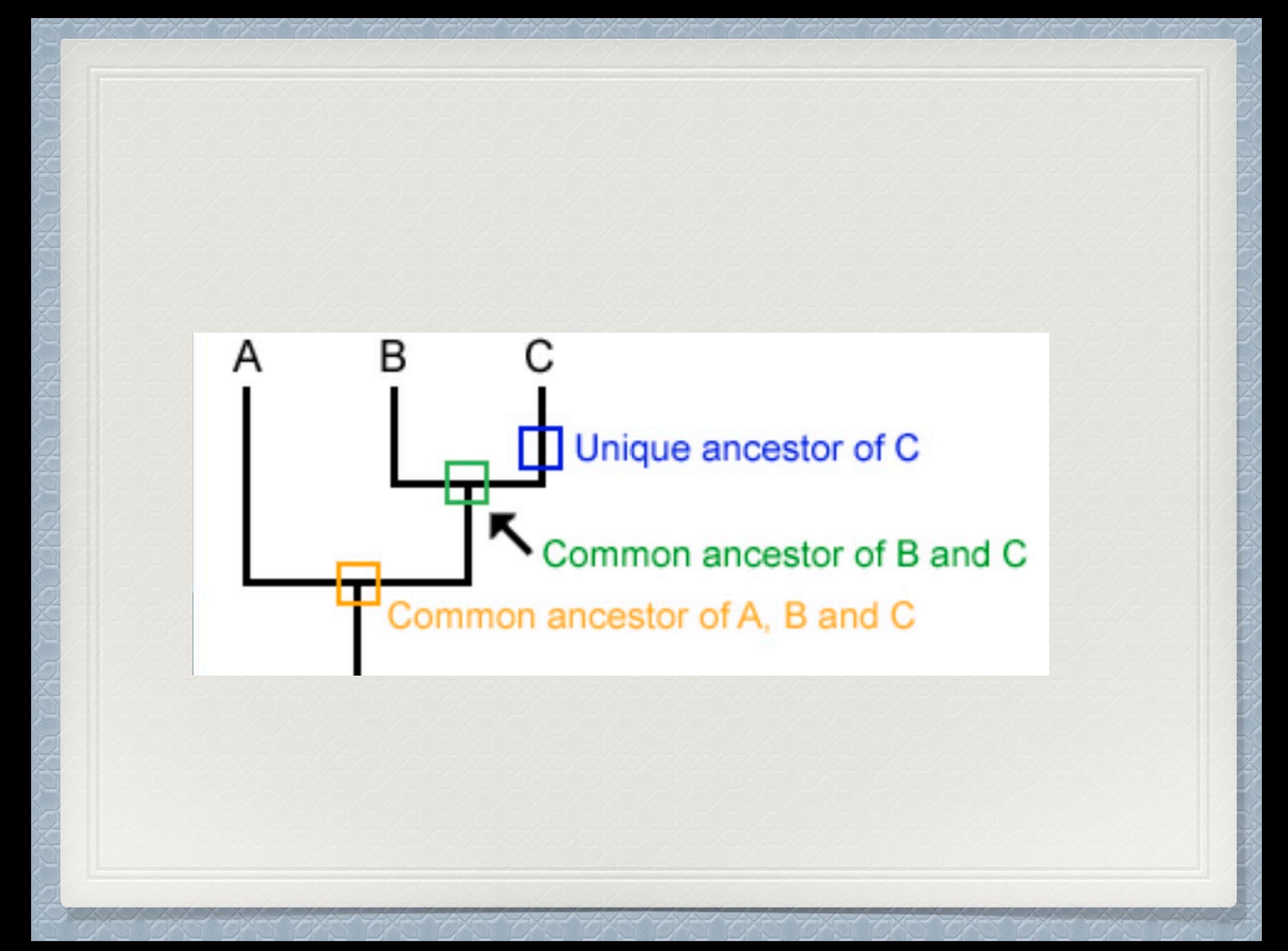

Cuando un linaje ancestral se divide: se indica la división debido a la aparición de algún rasgo nuevo. *Cada linaje tiene rasgos únicos para sí mismo y rasgos compartidos con otros linajes. Cada linaje tiene ancestros que son únicos para ese linaje y ancestros que son compartidos con otros linajes - ancestros comunes.*

1

Algunos cladogramas pueden estar calibrados temporalmente: no todos los cladogramas horizontales están calibrados. Si no tiene línea temporal, no está calibrado. Un cladograma calibrado puede tomar cualquier forma. Además, la longitud de las ramas, no siempre indica temporalidad. A veces, la longitud de las ramas indica acumulación de cambios (ramas largas: muchos cambios, ramas cortas: pocos cambios).

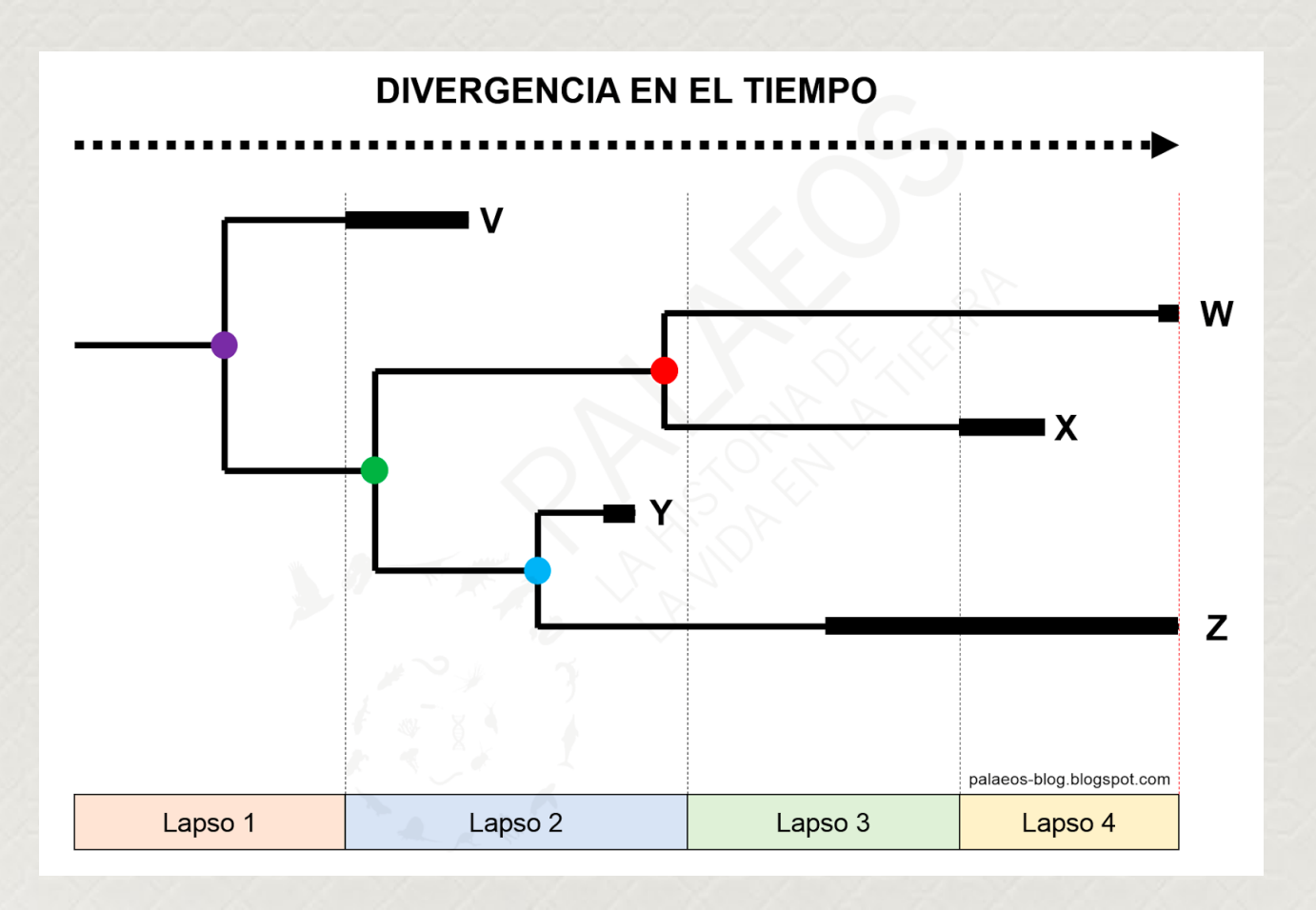

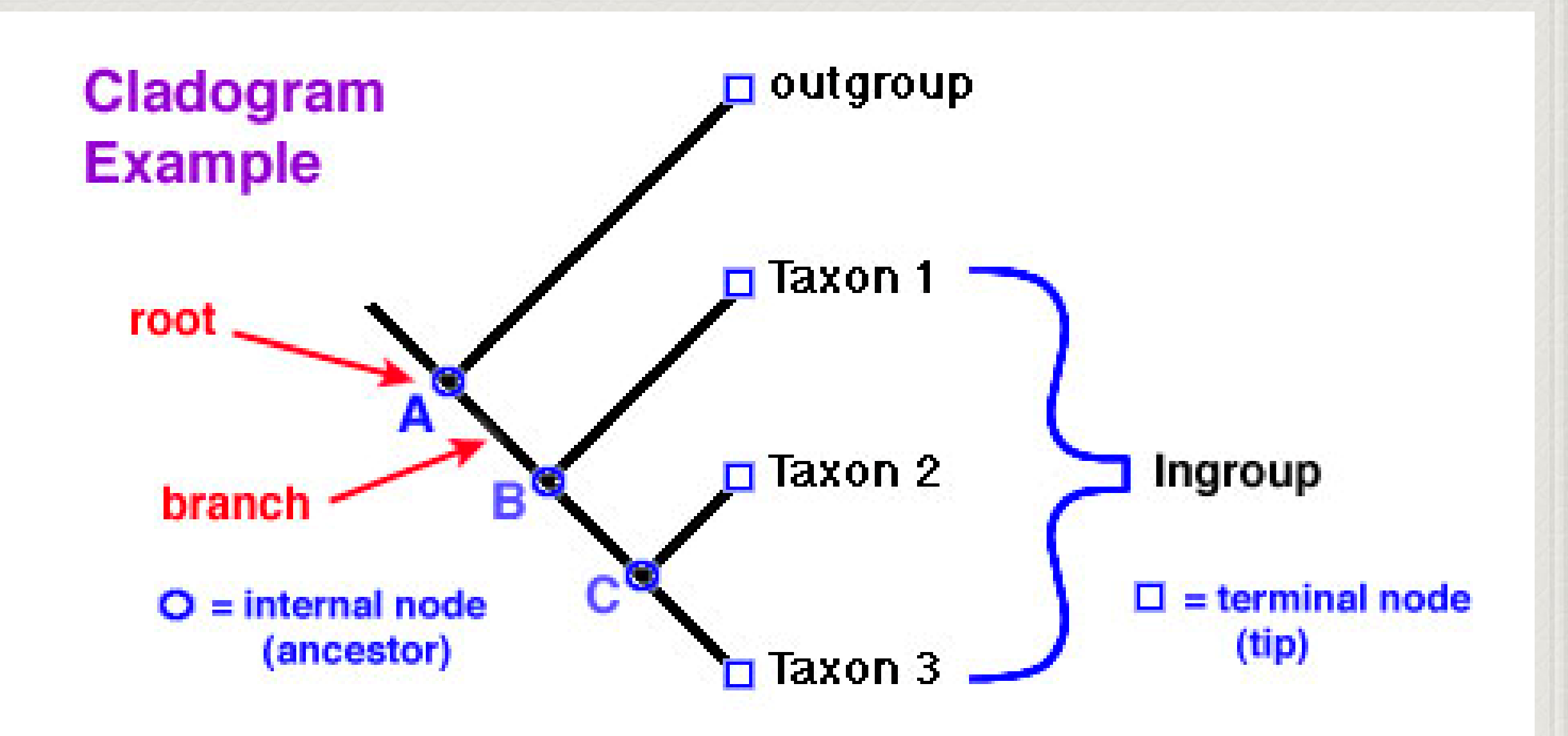

Un nodo corresponde a un hipotético ancestro. Un nodo terminal es la hipotética última población ancestral común de entrecruzamiento del taxón etiquetado en un extremo del cladograma. Un nodo interno es la hipotética última población ancestral común que se dividió para dar lugar a dos o más taxones hijos, que por tanto son taxones hermanos entre sí.

*Con un cladograma es fácil saber si un grupo de linajes forma un clado. Los clados están anidados unos dentro de otros, forman una jerarquía anidada.*

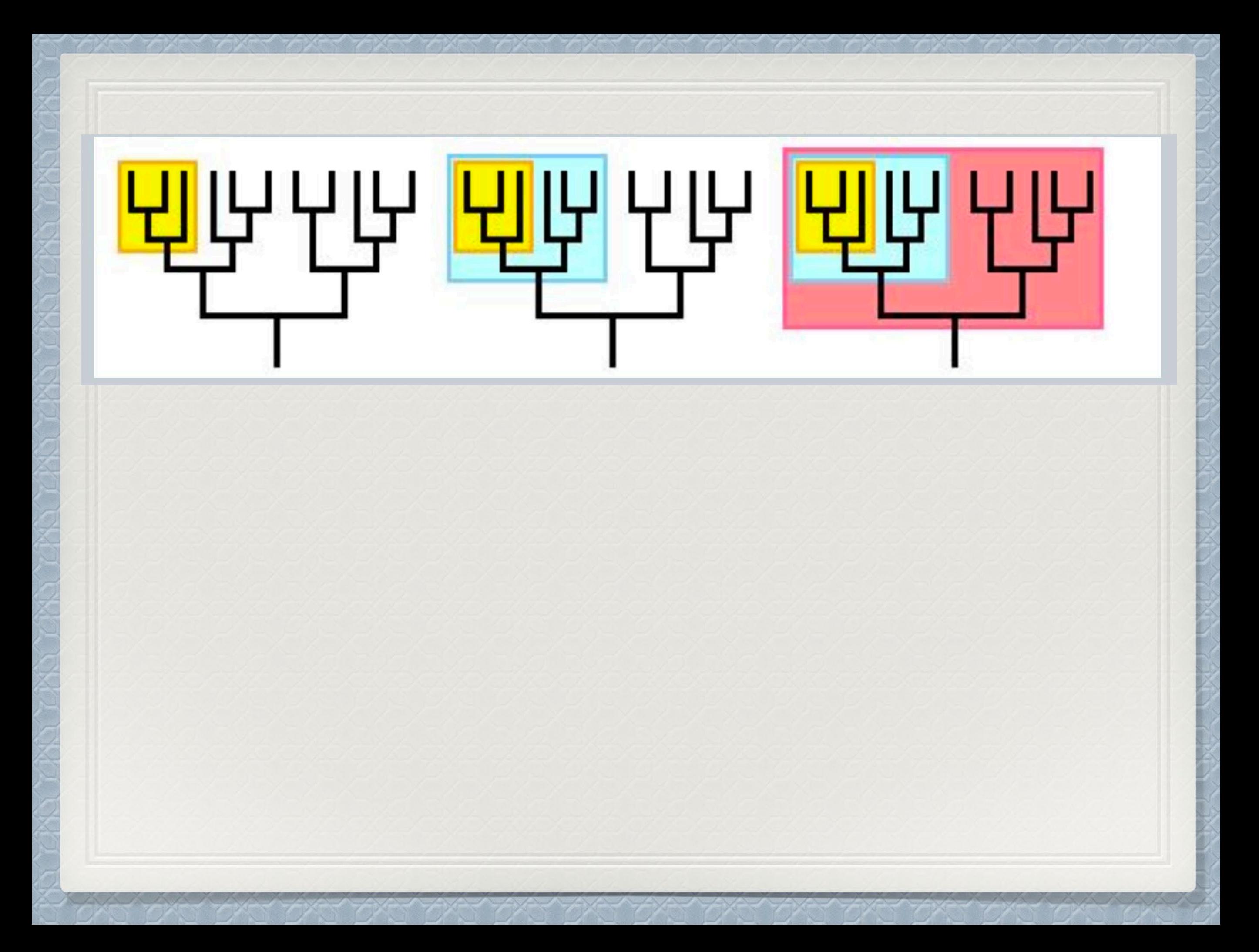

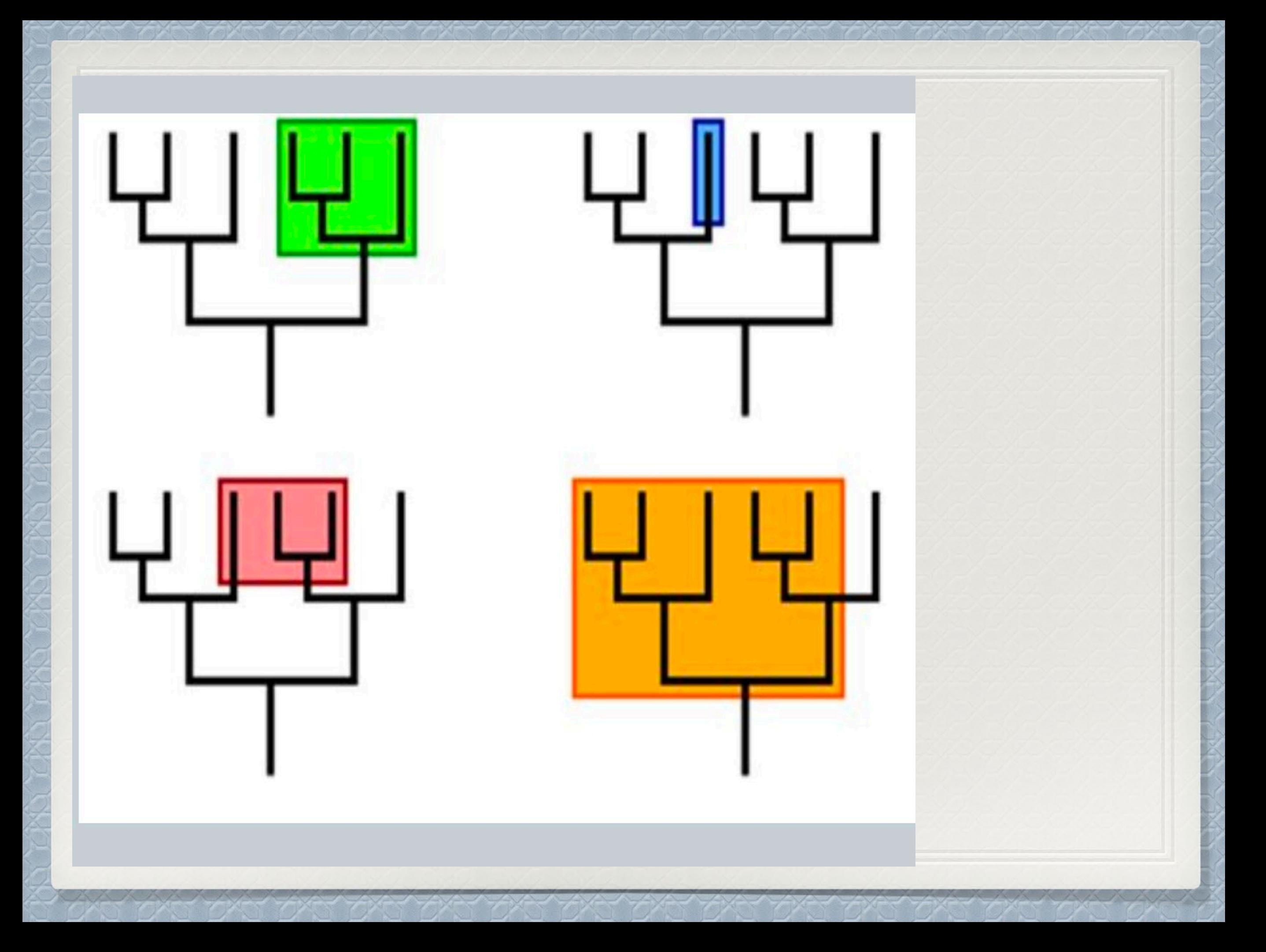

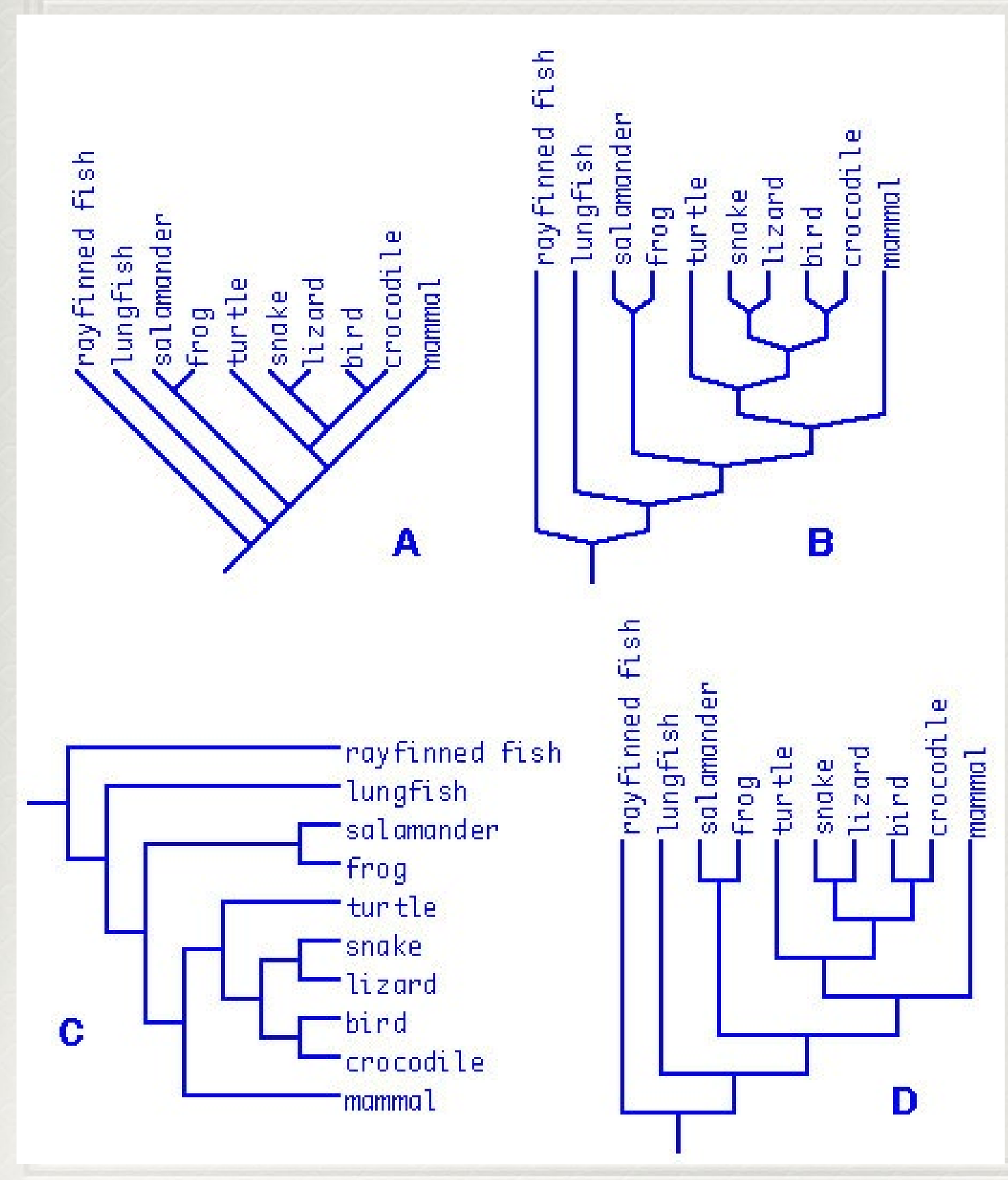

Los cladogramas y las redes son dos formas de representar las relaciones (genealogía) entre taxones. Normalmente llamamos a estos diagramas árboles. Los cladogramas son árboles enraizados.

Las diferencias no significan nada, porque el eje vertical no significa nada. Es decir, no importa la longitud de las ramas. Lo único que importa es qué taxones se unen en los nodos. Del mismo modo, el eje horizontal no significa nada. Puedes dibujar cladogramas tan gordos o tan flacos como quieras y no cambiará el cladograma, siempre que las relaciones entre taxones hermanos sean las mismas.

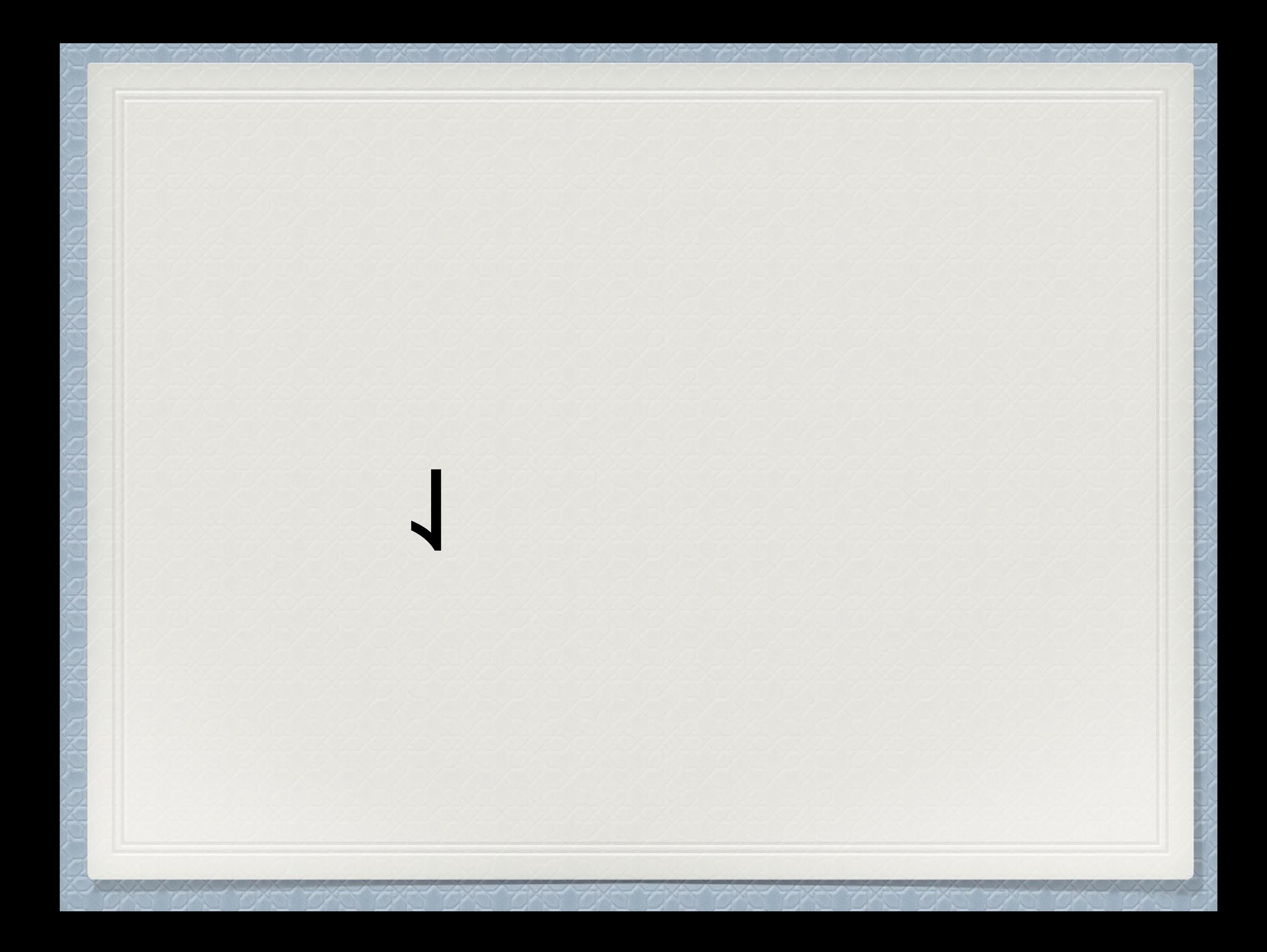

- Muñoz-Acebes, J. (2018), De la glotocronología a la filogenética. Estado de la cuestión y los nuevos desarrollos en la metodología de clasificación lingüística, Revista de Investigación Lingüística *<https://doi.org/10.6018/ril.21.367611>*
- Muñoz-Acebes, J. (2022), Cladística e Historia de  $\blacksquare$ la Lengua Alemana: introducción al uso de PAUP\*, Revista de Humanidades Digitales (7) DOI: [https://doi.org/10.5944/rhd.vol.7.2022.336](https://doi.org/10.5944/rhd.vol.7.2022.33655) 55

### Consenso estricto

- Cuando dos o más hipótesis de cladograma completamente resueltas que  $\mathbf{o}$ compiten entre sí pueden estar igualmente bien apoyadas por la parsimonia. Esa incertidumbre se representa a veces mediante un árbol de consenso estricto.
- *Específicamente, un consenso estricto conserva sólo los nodos internos*  $\Phi$ *comunes a dos o más hipótesis de cladograma en las que se basa.*